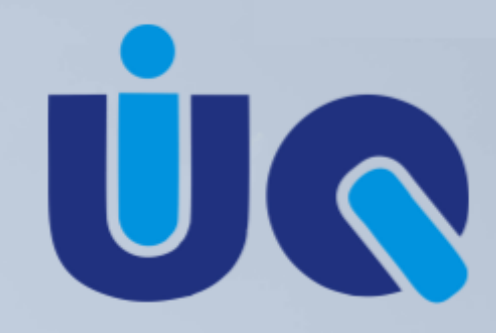

**Unión Industrial Quilmes** 

Información importante en materia de comercio exterior.

### **NORMATIVA**

#### **MINISTERIO DE DESARROLLO PRODUCTIVO SUBSECRETARÍA DE POLÍTICA Y GESTIÓN COMERCIAL**

Se determinó que las posiciones arancelarias de la Nomenclatura Común del MERCOSUR (N.C.M.) individualizadas en los Anexos II a XIV de la **Resolución N° 523 de fecha 5 de julio de 2017 de la ex SECRETARÍA DE COMERCIO del ex MINISTERIO DE PRODUCCIÓN** estarán sujetas a la tramitación de Licencias de Importación de tipo **"No Automáticas".**

EL SUBSECRETARIO DE POLÍTICA Y GESTIÓN COMERCIAL dispone:

- **ARTÍCULO 1º.** Sustitúyense los Anexos II, V, VIII, IX, XI, XIII y XIV de la Resolución N° 523 de fecha 5 de julio de 2017 de la ex SECRETARÍA DE COMERCIO del ex MINISTERIO DE PRODUCCIÓN y sus modificatorias.
- **ARTÍCULO 2º**.- Las mercaderías que contaren con Licencias Automáticas aprobadas con anterioridad a la entrada en vigor de la presente disposición y que por aplicación de lo dispuesto en la presente medida pasaren de tramitar Licencias Automáticas a No Automáticas, estarán exceptuadas de su tramitación. Las mismas mantendrán su vigencia hasta su utilización o el cumplimiento del plazo por el cual fueron otorgadas, lo que ocurra primero.

# **COMUNICADO**

### **APM Terminals - Feriado 25 de Mayo - Horarios operativos**

Informamos cronograma de trabajo de APM Terminals para el feriado del 25 de mayo.

- Operación de buques: Según cronograma
- Gates de entrega y recepción de contenedores: Cerrado
- Atención al cliente y sistema Malvina: Cerrado
- APC : Cerrado

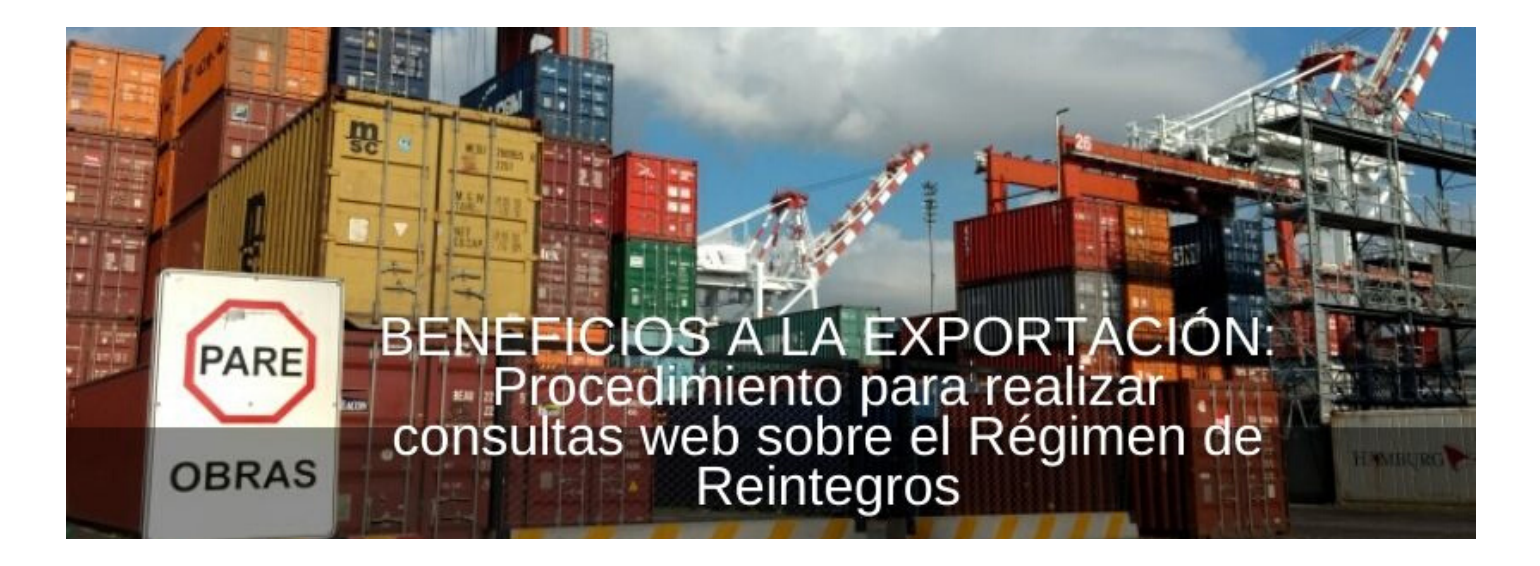

# **BENEFICIOS A LA EXPORTACIÓN**

#### **Procedimiento para realizar consultas web sobre el Régimen de Reintegros**

Informamos a los Operadores de Comercio Exterior interesados en realizar consultas relacionadas al cobro de los beneficios a la exportación (Régimen de Reintegros) de manera electrónica, deberán canalizar las mismas a través del módulo denominado "Consulta web" del sitio web de la Administración Federal de Ingresos Públicos (AFIP).

Aquellas personas interesadas en realizar consultas sobre los Estados, Bloqueos, Convenio de Pago RG 3962 o efectuar otras consultas sobre el Reintegros Exportación, **deberán ingresar al LINK : https://serviciosweb.afip.gob.ar/consultas/**

- **y cumplir con 3 simples pasos:**
- **PASO 1: INFORMACIÓN DE CONTACTO :** Completar los datos de identificación de contacto y de ciudadano / persona jurídica por quién se efectúa la consulta, esta última de corresponder.
- **PASO 2: CONSULTA:** Desplegar la opción "Seleccione Tipo de Consulta"; ampliar la descripción "Aduanera" y extender el ítem de "Reintegros a la Exportación" para seleccionar: **Estados Bloqueos Convenio de Pago RG 3962**
	- **Otras consultas sobre el Reintegros Exportación**

Por último, completar el campo "Pregunta" con la consulta que quiere realizar y adjuntar archivos, de corresponder.

#### **PASO 3: CONFIRMAR INFORMACIÓN**

Leer atentamente que los datos ingresados sean los correctos y enviar la consulta.